# **Inhaltsverzeichnis**

# **Arbeitsgruppe OE1**

[Versionsgeschichte interaktiv durchsuchen](https://wiki.oevsv.at) [VisuellWikitext](https://wiki.oevsv.at)

# **[elltext anzeigen\)](https://wiki.oevsv.at/w/index.php?title=Arbeitsgruppe_OE1&action=edit&oldid=8060)**

[Oe1kbc](https://wiki.oevsv.at/wiki/Benutzer:Oe1kbc) [\(Diskussion](https://wiki.oevsv.at/w/index.php?title=Benutzer_Diskussion:Oe1kbc&action=view) | [Beiträge\)](https://wiki.oevsv.at/wiki/Spezial:Beitr%C3%A4ge/Oe1kbc)

[← Zum vorherigen Versionsunterschied](https://wiki.oevsv.at/w/index.php?title=Arbeitsgruppe_OE1&diff=prev&oldid=8060)

#### **[Version vom 22. Mai 2011, 23:49 Uhr](https://wiki.oevsv.at/w/index.php?title=Arbeitsgruppe_OE1&oldid=8060) [\(Qu](https://wiki.oevsv.at/w/index.php?title=Arbeitsgruppe_OE1&action=edit&oldid=8060) [Version vom 23. Mai 2011, 13:27 Uhr](https://wiki.oevsv.at/w/index.php?title=Arbeitsgruppe_OE1&oldid=8063) ([Qu](https://wiki.oevsv.at/w/index.php?title=Arbeitsgruppe_OE1&action=edit&oldid=8063) [elltext anzeigen](https://wiki.oevsv.at/w/index.php?title=Arbeitsgruppe_OE1&action=edit&oldid=8063))**

[Oe1kbc](https://wiki.oevsv.at/wiki/Benutzer:Oe1kbc) ([Diskussion](https://wiki.oevsv.at/w/index.php?title=Benutzer_Diskussion:Oe1kbc&action=view) | [Beiträge](https://wiki.oevsv.at/wiki/Spezial:Beitr%C3%A4ge/Oe1kbc)) [Zum nächsten Versionsunterschied →](https://wiki.oevsv.at/w/index.php?title=Arbeitsgruppe_OE1&diff=next&oldid=8063)

#### **Zeile 16: Zeile 16:**

- \* OE1XFW Laaerberg Wien 10 [[vertikal]] - 5785 / 5 MHz
- \* OE1XDS AKH Wien 9 [[vertikal]] 5785 / 5 MHz
- \* **OE1XVC** Roter Hiasl Wien 22 **Example 18 is the contract of the contract of the set of the set of the set of the set of the set of the set of the set of the set of the set of the set of the set of the set of the set of the set of the set of the set of**

**−**

- \* **OE1XVC** Roter Hiasl Wien 22 -
- **−** [[horizontal]] mit 60° Sektor Richtung Aderklaa - 5785 / 10 MHz
	- \* OE1XAR Wien Bisamberg Wien 21 [[horizontal]] mit 90° Sektor - 5745 / 5 MHz

\* OE1XAR Wien Bisamberg Wien 21 - [[horizontal]] mit 120° Sektor - 5785 / 5 MHz

- \* OE1XFW Laaerberg Wien 10 [[vertikal]]
- 5785 / 5 MHz

\* OE1XDS AKH Wien 9 - [[vertikal]] - 5785 / 5 MHz

\* **OE1XBR** Roter Hiasl Wien 22 - [[vertikal]] - 5745 / 10 MHz

**+** [[horizontal]] mit 60° Sektor Richtung \* **OE1XBR** Roter Hiasl Wien 22 - Aderklaa - 5785 / 10 MHz

\* OE1XAR Wien Bisamberg Wien 21 - [[horizontal]] mit 90° Sektor - 5745 / 5 MHz

\* OE1XAR Wien Bisamberg Wien 21 - [[horizontal]] mit 120° Sektor - 5785 / 5 MHz

## Version vom 23. Mai 2011, 13:27 Uhr

### Inhaltsverzeichnis

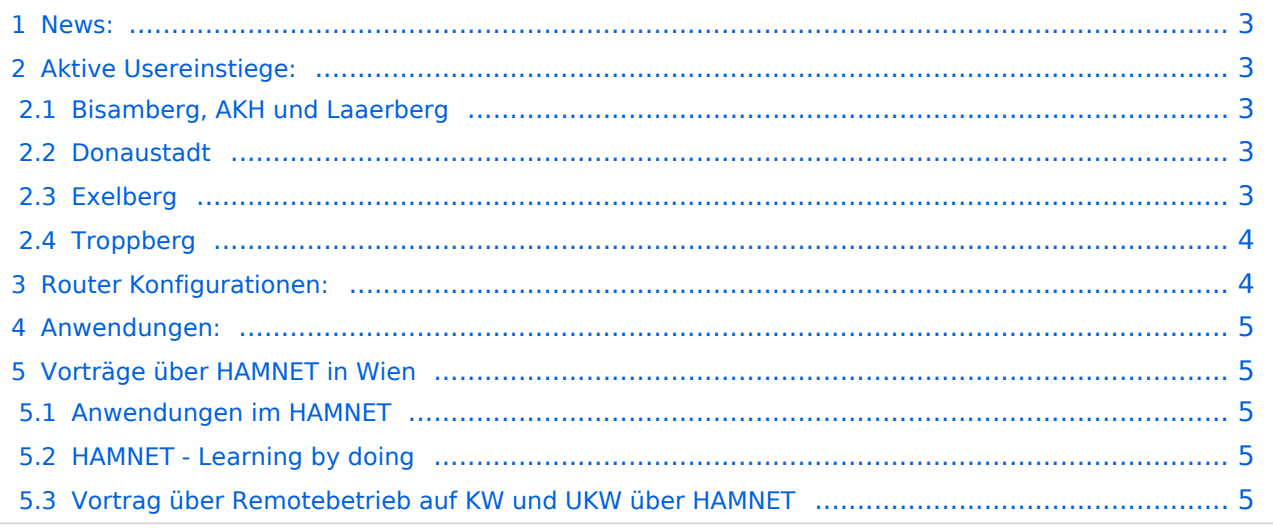

# **BlueSpice4**

#### <span id="page-2-0"></span>News:

```
 * Datei:new2blinkt.gif' Wien Süd ist am Netz Userzugang 'Laaerberg' - 5785MHz
/ 5MHz / vertikal
  * Neue Parameter am Userzugang 'Roter Hiasl' - Bandbreite 10MHz
 * Wer ist ONLINE im HAMNET' - die neue Information am Index Server vom LV1 Us
ereinstiege@LV1_Indexserver
 * Der Workshop 'HAMNET - Learning by doing' zum nachlesen HAMNET - Learning 
by doing
 ^\star OE1 Index Webserver ist auf seinem entgültigen Standort im AKH.
 * APRS IGate via HAMNET in OE1 - aprs.oe1.ampr.at:14580
 * LIVE Mitschnitt vom Vortrag 'HAMNET in Wien' [1]
 * Der Vortrag 'HAMNET in Wien' zum nachlesen Vortrag HAMNET in Wien
 * Mumble Server der Repeater für das HAMNET
   Download über http://web.oe1.ampr.at Kategorie Downloads (Mumble 1.2.2)
```
### <span id="page-2-1"></span>Aktive Usereinstiege:

- OE1XFW Laaerberg Wien 10 - [vertikal](https://wiki.oevsv.at/w/index.php?title=Vertikal&action=view)  5785 / 5 MHz
- OE1XDS AKH Wien 9 - [vertikal](https://wiki.oevsv.at/w/index.php?title=Vertikal&action=view)  5785 / 5 MHz
- OE1XBR Roter Hiasl Wien 22 - [vertikal](https://wiki.oevsv.at/w/index.php?title=Vertikal&action=view)  5745 / 10 MHz
- OE1XBR Roter Hiasl Wien 22 - [horizontal](https://wiki.oevsv.at/w/index.php?title=Horizontal&action=view) mit 60° Sektor Richtung Aderklaa 5785 / 10 MHz
- OE1XAR Wien Bisamberg Wien 21 - [horizontal](https://wiki.oevsv.at/w/index.php?title=Horizontal&action=view) mit 90° Sektor 5745 / 5 MHz
- OE1XAR Wien Bisamberg Wien 21 - [horizontal](https://wiki.oevsv.at/w/index.php?title=Horizontal&action=view) mit 120° Sektor 5785 / 5 MHz
- OE3XIA Exelberg - [horizontal](https://wiki.oevsv.at/w/index.php?title=Horizontal&action=view) mit Sektorantenne 60° Richtung West 5785 / 10 Mhz
- OE3XBR Troppberg [horizontal](https://wiki.oevsv.at/w/index.php?title=Horizontal&action=view) mit Sektorantenne 90° Richtung Tullnerfeld 2432 / 5 Mhz
- OE3XBR Troppberg [horizontal](https://wiki.oevsv.at/w/index.php?title=Horizontal&action=view) mit Planarantenne +/- 10° Richtung Jauerling 5680 / 10 Mhz

#### <span id="page-2-2"></span>Bisamberg, AKH und Laaerberg

```
Einstiege sind über 5GHz Zugang zu erreichen:
   o SSID: HAMNET
   o Bandbreite: 5MHz
   o Frequenz: 5785 bzw. 5745 MHz
   o IP: DHCP
```
#### <span id="page-2-3"></span>Donaustadt

**Einstiege sind über 10GHz Zugang zu erreichen:** o SSID: HAMNET o Bandbreite: 10MHz o Frequenz: 5785 bzw. 5745 MHz o IP: DHCP

#### <span id="page-3-0"></span>Exelberg

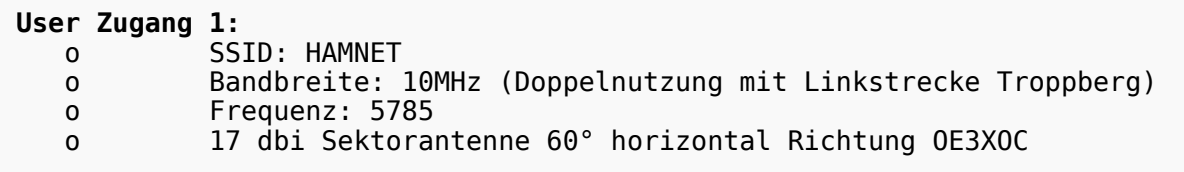

#### **User Zugang 2:**

```
 o SSID: HAMNET
 o Bandbreite: 10MHz (Doppelnutzung)
 o Frequenz: 5680
 o 23 dbi Planar Richtung Roter Hiasl +/- 10° horizontal
```
#### <span id="page-3-1"></span>**Troppberg**

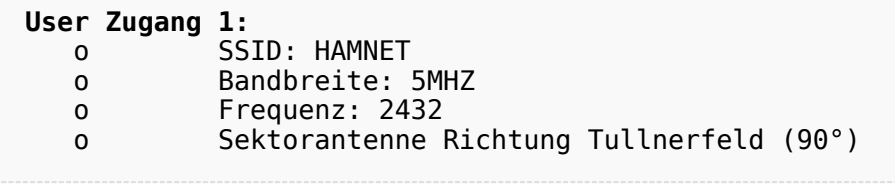

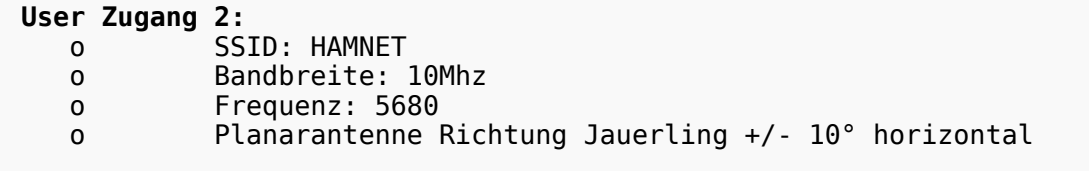

73 de OE1NDB, OE3NSC, OE3OLU und OE1KBC

#### <span id="page-3-2"></span>Router Konfigurationen:

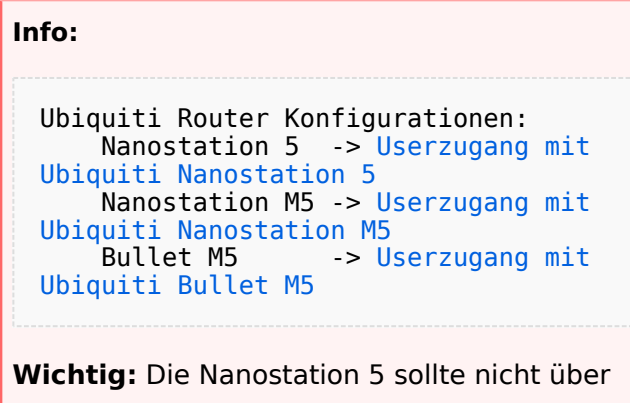

20dbm Signalstärke betrieben werden, der SNR geht sonst um 8-10 db zurück.

# **BlueSpice4**

### <span id="page-4-0"></span>Anwendungen:

In Wien ist der Index Web Server für OE1 [\[2\]](http://web.oe1.ampr.at), eine Web Cam [\[3\]](http://webcam.oe1xru.ampr.at) und ein Mumble Server On Air gegangen.

Nähere Informationen unter [Anwendungen im Hamnet](http://wiki.oevsv.at/index.php/Anwendungen_am_HAMNET).

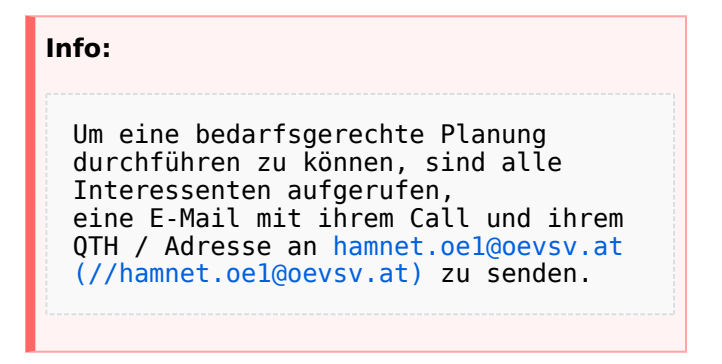

## <span id="page-4-1"></span>Vorträge über HAMNET in Wien

#### <span id="page-4-2"></span>Anwendungen im HAMNET

Am Donnerstag den 27. Jänner 2011 fand um 19:00 Uhr im LV1 - Vortragssaal ein HAMNET Vortrag statt.

Kurt zeigte einen Überblick über die bereits sehr zahlreichen Anwendungen im HAMNET mit nachfolgendem Live Einstieg in Packet Radio via HAMNET, D-RATS und dem MUMBLE Server.

Hier finden Sie die Folien zum Vortrag mit Konfigurationshilfen [Anwendungen im HAMNET](https://wiki.oevsv.at/w/nsfr_img_auth.php/5/5d/Anwendungen_im_HAMNET.pdf)

#### <span id="page-4-3"></span>HAMNET - Learning by doing

Am Donnerstag den 25. November 2010 fand um 19:00 Uhr im LV1 - Vortragssaal ein HAMNET Workshop statt.

Wir zeigen HAMNET in der Praxis mit praktischen Tips, Konfigurationen und Anwendungen.

#### <span id="page-4-4"></span>Vortrag über Remotebetrieb auf KW und UKW über HAMNET

Am Donnerstag den 7. Oktober 2010 fand um 19:00 Uhr im LV1 - Vortragssaal von Gregor OE1SGW und Kurt OE1KBC der Vortrag zum aktuellen Ausbaustand von HAMNET in Wien statt.

Hier finden Sie den LINK zum VIDEO LIVE Mitschnitt [\[4\]](http://www.ustream.tv/recorded/10138622)